# MTA

al ternatives --config mta

#### **MTA**

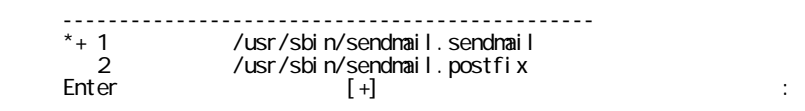

 $+$  MTA

## SMTP

## gmail

#### $2 \left( \frac{1}{2} \right)$

smtp pop

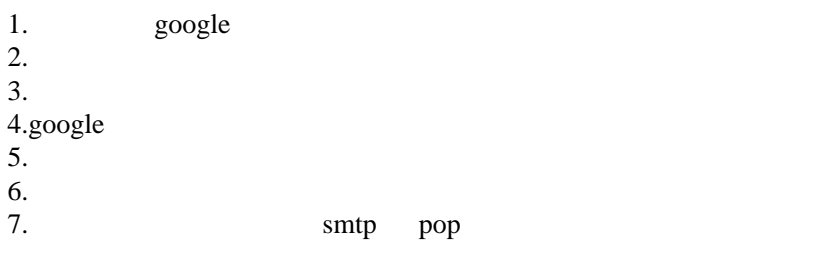

## postfix

#### postfix

yum install postfix

 systemctl start postfix.service systemctl enable postfix.service

#### ocn )

vi /etc/postfix/main.cf

 myhostname = xxx.ddo.jp rel ayhost =  $[xxx.$  ocn. ne.  $jp]$ 

sendmail hogehoge@aa.bb.cc

 test .

SASL (gmail)

<http://www.uetyi.mydns.jp/wordpress/postfix-setting/entry-456.html> <http://memo.xight.org/2009-05-24-3>

sasl pain

cyrus-sasl-plain

yum install cyrus-sasl-plain

vi /etc/postfix/main.cf

 relayhost = [smtp.gmail.com]:587  $smtp_use_t1s = yes$ 

 smtp\_sasl\_auth\_enable = yes smtp\_sasl\_password\_maps = hash:/etc/postfix/sasl\_passwd smtp\_sasl\_tls\_security\_options = noanonymous smtp\_sasl\_mechanism\_filter = plain

smtp\_tls\_CApath = /etc/pki/tls/certs/ca-bundle.crt

/etc/pki/tls/certs/ca-bundle.crt

vi /etc/postfix/sasl\_passwd

[smtp.gmail.com]:587 foo@gmail.com:

 $\log_{10} 2$ 

# chown root:root /etc/postfix/sasl\_passwd

# chmod 600 /etc/postfix/sasl\_passwd

# postmap /etc/postfix/sasl\_passwd

/etc/postfix/sasl\_passwd.db

aws ses

<https://dev.classmethod.jp/articles/sendmail-from-ses-smtpendpoint/>

sendmail hogehoge@aa.bb.cc test .

#### extended up to google in the state state  $\alpha$ <https://accounts.google.com/DisplayUnlockCaptcha>

#### sendmail

<http://www.sios.com/product/rhel/usersite/faq/faq3-98.html> <http://d.hatena.ne.jp/adsaria/20080331/1207021853>

/etc/mail/submit.mc

FEATURE(`msp', `[127.0.0.1]')dnl

FEATURE(`msp', `[192.168.1.1]')dnl

192.168.1.1

submit.mc submit.cf

sendmail-cf

yum install sendmail-cf

# make -C /etc/mail

submit.cf

sendmail

/etc/init.d/sendmail restart

25 DNS mx

[Dynamic DO!.jp -](https://ddo.jp/) BNS -

1.DDO mx  $1.$ 2. 25 1.aws

1.  $\blacksquare$ 2.firewalld  $3.$ aws  $25$ 4.<https://aws.amazon.com/forms/ec2-email-limit-rdns-request>

### postfix

```
 myhostname = xxx.ddo.jp
 mydomain = xxx.ddo.jp
myorigin = $mydomain
 inet_interfaces = all
```
## postfix

mynetworks relay\_domains

mynetworks

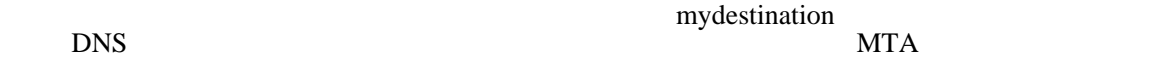

relay\_domains

mynetworks MTA

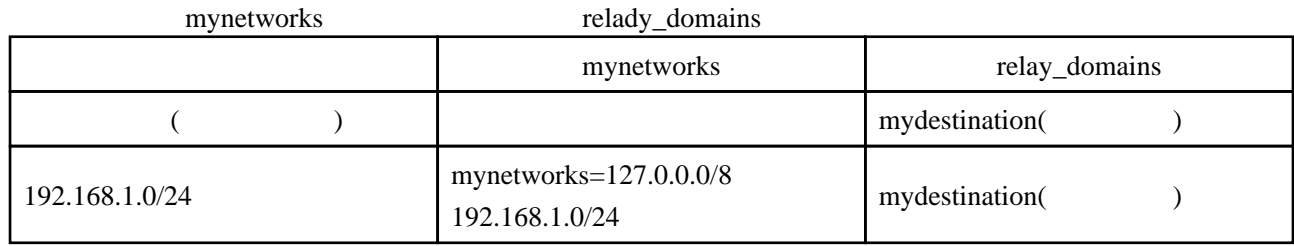